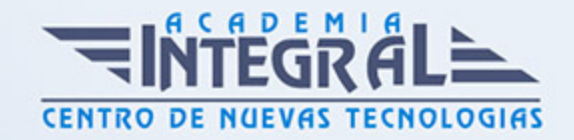

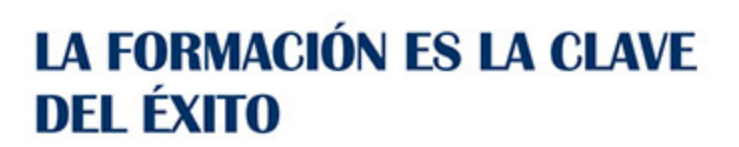

...............

# Guía del Curso IFCD059PO DESARROLLO DE APLICACIONES MÓVILES CON ANDROID

Modalidad de realización del curso: Online Titulación: Diploma acreditativo con las horas del curso

### **OBJETIVOS**

Este CURSO IFCD059PO DESARROLLO DE APLICACIONES MÓVILES CON ANDROID le ofrece una formación especializada en la materia dentro de la Familia Profesional de Informática y comunicaciones. Con este CURSO IFCD059PO DESARROLLO DE APLICACIONES MÓVILES CON ANDROID el alumno será capaz de desenvolverse dentro del Sector y adquirir los conocimientos fundamentales para el desarrollo de aplicaciones móviles mediante android studio.

#### CONTENIDOS

#### UNIDAD DIDÁCTICA 1. FUNDAMENTOS DE JAVA PARA ANDROID

- 1. Lenguaje de programación java
- 2. Máquina virtual de Java
- 3. JDK y JRE
- 4. Uso del editor
- 5. Uso del IDE
- 6. Tipos de datos primitivos
- 7. Espacio de nombres

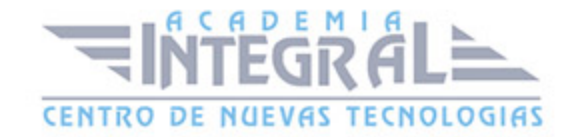

- 8. Arrays
- 9. Control de flujo (if/switch/while loop/for loop)
- 10. Programación orientada a objetos
- 11. Fundamentos
- 12. Objetos
- 13. Clases
- 14. Propiedades
- 15. Herencia
- 16. Palabras claves this y super
- 17. Interfaces
- 18. Modificadores de acceso 2. 9. Constructores
- 19. Métodos de sobreescritura y sobrecarga
- 20. Polimorfismo
- 21. Otras opciones de programación java
- 22. Excepciones
- 23. Colecciones de Java
- 24. Clases Nested
- 25. Variables de clase
- 26. Métodos de clase
- 27. Tipos enumerados
- 28. Serialización
- 29. Deserialización

## UNIDAD DIDÁCTICA 2. DESARROLLO DE APLICACIONES ANDROID (AND-401 C)

- 1. Framework android
- 2. Creación de un proyecto Android
- 3. Ejecución de la aplicación
- 4. Componentes de una aplicación Android
- 5. Ciclo de vida de la aplicación
- 6. Modificación del proyecto creado
- 7. Herramientas sdk y clase activity
- 8. Niveles de software

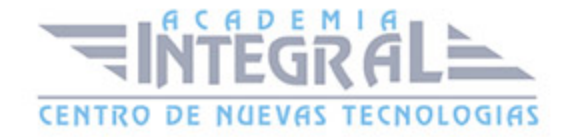

- 9. Librerías Android
- 10. Fichero de Manifiesto
- 11. Estructura del Fichero de Manifiesto
- 12. Herramientas SDK
- 13. Ciclo de vida a través de Java
- 14. Creación de una Actividad (clase Activity)
- 15. Fragmentos (Fragments)
- 16. Listactivity y listview
- 17. Vista
- 18. Uso de vistas
- 19. Añadir vistas
- 20. Utilizar ListActivity
- 21. Agregar ListView
- 22. Agregar eventos
- 23. Intents y filtros Intent
- 24. Definición
- 25. Intents explicitos e implicitos
- 26. Acciones nativas de Android
- 27. Transferencia de datos
- 28. Intent para llamar a Activites
- 29. Llamadas directas
- 30. SubActivities
- 31. Registrar un filtro Intent
- 32. Vistas personalizadas
- 33. Vistas y diseños
- 34. Parámetros de diseño
- 35. Vistas personalizadas
- 36. Modificar vistas existentes
- 37. Diálogos y mensajes
- 38. Subclases de Diálogos
- 39. Crear un diálogo en el diseño definido por el usuario
- 40. Actividades dentro del diálogo
- 41. Mensajes (Toasts)
- 42. Interfaz de usuario

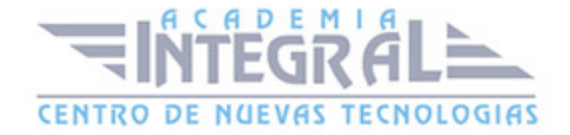

- 43. Menús
- 44. Menús contextuales
- 45. WebView
- 46. Almacenamiento android: red, I/O y shared
- 47. Opciones de almacenamiento
- 48. Conexión a Internet
- 49. Clases de entrada/salida
- 50. Inclusión de ficheros y recursos
- 51. Preferencias de compartición
- 52. Grabar estado de la actividad
- 53. Almacenamiento android: sqlite y content providers
- 54. Introducción a SQLite
- 55. Librería SQLite
- 56. Bases de datos en Android
- 57. Content providers nativos Android
- 58. Nofiticaciones android
- 59. Creación
- 60. Acciones

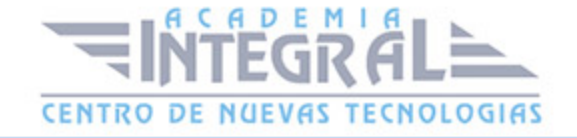

C/ San Lorenzo 2 - 2 29001 Málaga

T1f952 215 476 Fax951 987 941

#### www.academiaintegral.com.es

E - main fo@academiaintegral.com.es